## **ВИКОРИСТАННЯ ЦИФРОВОГО СЕРЕДОВИЩА ПІД ЧАС ВИКЛАДАННЯ ЗАГАЛЬНОТЕХНІЧНИХ ДИСЦИПЛІН У ЗАКЛАДАХ ВИЩОЇ ОСВІТИ**

### **APPLICATION OF DIGITAL ENVIRONMENT DURING THE STUDY OF GENERAL TECHNICAL DISCIPLINES IN HIGHER EDUCATION INSTITUTIONS**

УДК [37.091.39:62]:378.4 DOI https://doi.org/10.32843/2663- 6085/2020/29-1.21

**Доценко Н.А.,**  докт. пед. наук, доцент кафедри загальнотехнічних дисциплін Миколаївського національного аграрного університету

*У статті розглянуті шляхи використання цифрового середовища під час викладання загальнотехнічних дисциплін у закладах вищої освіти. Обґрунтована доцільність використання навчальних посібників із загальнотехнічних дисциплін для навчання в умовах цифрового середовища закладу вищої освіти. Представлено схему вивчення загальнотехнічних дисциплін із використанням зазначених навчальних посібників. Окреслений підхід здатен допомогти в якісному опануванні навчального контенту із загальнотехнічних дисциплін. Використання інтерактивних електронних навчальних інструментів дає змогу наочно ознайомитися з теоретичними, практичними та експериментальними положеннями, що є важливим для підготовки здобувачів вищої освіти інженерних спеціальностей у контексті вивчення загальнотехнічних дисциплін. Навчальні посібники із загальнотехнічних дисциплін – «Механіка матеріалів і конструкцій», «Теорія механізмів і машин», «Інженерна та комп'ютерна графіка» – було апробовано зі здобувачами вищої освіти спеціальностей «Агроінженерія», «Електроенергетика, електротехніка та електромеханіка», «Професійна освіта». За допомогою QR-кодів, представлених у навчальних посібниках із загальнотехнічних дисциплін, здобувачі вищої освіти переходять до інтерактивних електронних навчальних інструментів, які є допомогою в опануванні теоретичного матеріалу та навігацією по курсу в умовах цифрового середовища. Представлено схему вивчення теми «Центральне розтягання та стискання» із дисципліни «Механіка матеріалів і конструкцій» в умовах цифрового середовища закладу вищої освіти за допомогою використання інтерактивних електронних навчальних інструментів, а саме: мультимедійні презентації до практичних робіт, електронні тестові навчальні тренажери, лабораторні роботи з мультимедійним супроводом онлайн, інтерактивні лекції з аудіовізуальним супроводом, онлайн-глосарій тощо. Представлено загальний вигляд відтворення інтерактивних електронних навчальних інструментів в умовах цифрового середовища закладу вищої освіти та в навчальному посібнику із використанням зазначеного середовища. Зазначено, що після виконання завдань в умовах цифрового середовища закладу вищої освіти* 

*формується рейтинг кожного здобувача, який впливає на підсумкову оцінку.*

**Ключові слова:** *загальнотехнічні дисципліни, інженерна освіта, цифрове середовище, заклад вищої освіти.* 

*The article considers the ways of using the digital environment during the teaching of general technical disciplines in higher education institution. The expediency of using textbooks in general technical disciplines for learning in the digital environment of higher education is substantiated. The scheme of studying general technical disciplines with the use of the specified textbooks is presented. The outlined approach is able to help in the qualitative mastery of educational content in general technical disciplines. The use of interactive e-learning tools allows you to clearly get acquainted with the theoretical, practical and experimental provisions, which is important for the preparation of graduates of engineering specialties in the context of the study of general technical disciplines. Textbooks in general technical disciplines "Mechanics of Materials and Constructions", "Theory of Mechanisms and Machines", "Engineering and Computer Graphics" were tested with higher education applicants in specialties "Agricultural Eengineering", "Power Engineering, Electrical Engineering and Electrical Mechanics", "Vocational Education". With the help of QR-codes, presented in textbooks in general technical disciplines, higher education applicants pass to interactive electronic learning tools, which are help in mastering the theoretical material and navigating the course in a digital environment. The scheme of studying the topic "Central Stretching and Compression" in the discipline "Mechanics of Materials and Constructions" in the digital environment of higher education through the use of interactive electronic learning tools, namely: multimedia presentations for practical work, electronic test simulators, online laboratory work with multimedia support, interactive lectures with audiovisual support, online glossary, etc. A general view of the reproduction of interactive electronic learning tools in the digital environment of a higher education institution and in a textbook using this environment is presented. It is noted that after completing the tasks in the digital environment of the higher education institution, the rating of each applicant is formed, which affects the final grade.*

**Key words:** *general technical disciplines, engineering education, digital environment, institution of higher education.*

**Постановка проблеми в загальному вигляді.** У процесі вивчення сучасними інженерами загальнотехнічних дисциплін виникає необхідність перетворення системи підготовки, потреба в нових підходах, які пов'язані з міждисциплінарністю навчання та використанням сучасних технологій. Такий рівень підготовки майбутніх інженерів забезпечується в умовах цифрового середовища закладу вищої освіти. Навчання в умовах цифрового середовища закладу вищої освіти підтримує постійний доступ до процесу навчання. Це може бути здійсненим на таких пристроях, як телефон, ноутбук або планшет. Організації по всьому світу визнають, що є велика кіль-

кість допоміжного контенту, який часто доступний, але він ігнорується. Для успішного використання цього контенту необхідний куратор, який використовує спеціалізовані знання, щоб об'єднати відповідні навчальні засоби та шляхи для здобувачів вищої освіти. Використання аудіовізуальних матеріалів збільшується в геометричній прогресії під час навчання. Але в контексті визначеної проблеми педагогічним особливостям використання цифрового середовища треба приділити більше уваги під час вивчення загальнотехнічних дисциплін у закладах вищої освіти.

**Аналіз останніх досліджень і публікацій.**  Технологію застосування інформаційно-комунікаційних технологій у системі дистанційного навчання досліджували О.В. Співаковський [1], В.В. Лапінський [2]. Аналіз платформ інформаційно-освітнього середовища та впровадження інноваційних технологій для професійної підготовки здобувачів освіти розглядали Н.В. Бахмат [3], А.А. Андрєєв [4], О.В. Рибалко, Н.Г. Сиротенко, В.М. Кухаренко [5]. Теоретичні та практичні основи створення електронних освітніх курсів розроблено В.Ю. Биковим, В.В. Олійником, О.М. Самойленком, І.В. Бацуровською [6; 7]. Але питання використання цифрового середовища закладу вищої освіти під час викладання загальнотехнічних дисциплін з'ясоване невичерпно і потребує уваги.

**Виділення не вирішених раніше частин загальної проблеми.** У статті розглянуті шляхи використання цифрового середовища закладу вищої освіти під час викладання загальнотехнічних дисциплін. Представлено схему вивчення загальнотехнічних дисциплін із використанням навчальних посібників із загальнотехнічних дисциплін для навчання в умовах цифрового середовища закладу вищої освіти.

**Метою cтатті** є використання цифрового середовища закладу вищої освіти під час викладання загальнотехнічних дисциплін.

**Виклад основного матеріалу.** У процесі вивчення загальнотехнічних дисциплін в умовах цифрового середовища закладу вищої освіти підготовка до лекційних занять здійснюється за допомогою інтерактивних мультимедійних лекцій. Підготовка до практичних занять із загальнотехнічних дисциплін передбачає круглі столи в рамках тематичних форумів, практичні заняття онлайн, інтерактивні завдання, навчальні комп'ютерні інтерактивні тренажери. До лабораторних занять у процесі загальнотехнічної підготовки доцільно залучати інтерактивні завдання, навчальні комп'ютерні інтерактивні тренажери. Підготовка здобувачів вищої освіти до семінарських занять може включати презентації-доповіді, інтерактивні завдання, відеоконференції та тематичні чат-конференції. Самостійна робота в умовах цифрового середовища закладу вищої освіти бере в основу інтерактивні мультимедійні лекції, практичні завдання та онлайн-роботи, навчальні комп'ютерні інтерактивні тренажери та наукові проєкти. Проходження практики забезпечується відеоконференцією, тематичними чатконференціями, онлайн-підтримкою [8].

Для викладання загальнотехнічних дисциплін в умовах цифрового середовища закладу вищої освіти було розроблено методику та видано низку навчальних посібників із загальнотехнічних дисциплін (практикуми для навчання в умовах інформаційно-освітнього середовища з дисциплін «Механіка матеріалів і конструкцій», «Теорія механізмів і машин», «Інженерна та комп'ютерна графіка») [9–11], роботу за якими було апробовано зі здобувачами вищої освіти спеціальностей 208 «Агро-

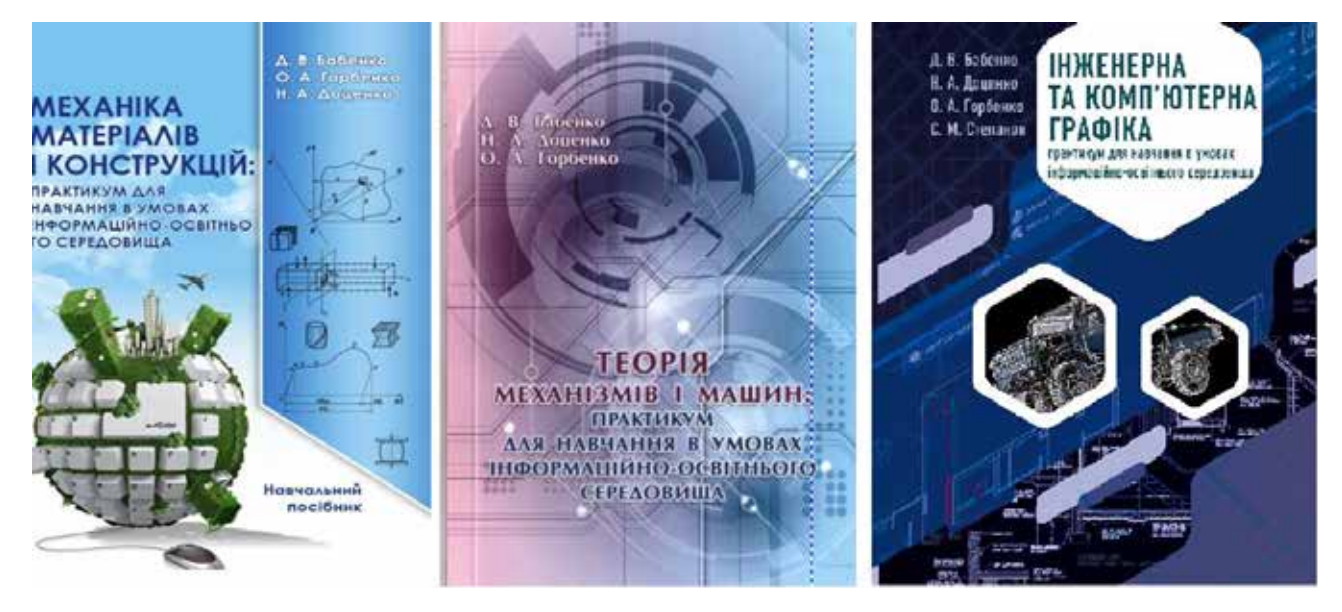

**Рис. 1. Навчальні посібники із загальнотехнічних дисциплін в умовах цифрового середовища закладу вищої освіти**

## **ІННОВАЦІЙНА ПЕДАГОГІКА**

інженерія», 141 «Електроенергетика, електротехніка та електромеханіка», 015 «Професійна освіта» (рис. 1).

Суттю навчальних посібників для навчання загальнотехнічних дисциплін в умовах цифрового середовища закладу вищої освіти є те, що за ними можна працювати як самостійно вдома, так і в аудиторії. Для роботи в аудиторії представлені теоретичний матеріал, прототипи практичних робіт та питання до заліків та екзаменів. В умовах зазначеного середовища представлений широкий спектр інструментів, а саме: мультимедійні презентації до практичних робіт, інтерактивні лабораторні роботи, лекції з аудіовізуальним супроводом, навчальні комп'ютерні інтерактивні тренажери, онлайн-глосарії, форуми, записи вебінарів тощо.

Для вивчення майбутніми інженерами загальнотехнічних дисциплін в умовах інформаційно-

освітнього середовища доцільно застосовувати таку схему навчання (рис. 2).

Схема навчання за допомогою навчальних посібників для вивчення загальнотехнічних дисциплін в умовах цифрового середовища закладу вищої освіти здійснюється таким чином: здобувачі вищої освіти ознайомлюються попередньо з теоретичним матеріалом. Потім в аудиторії вони починають практичне виконання завдань, які представлені в навчальному посібнику за допомогою QR-кодів. Здобувачі вищої освіти за допомогою додатків для зчитування QR-кодів переходять на відповідний розділ курсу та приступають до виконання завдань на персональному комп'ютері або мобільному телефоні, що представлені за допомогою інтерактивних електронних навчальних інструментів. Після виконання завдання цифрове середовище закладу вищої освіти формує

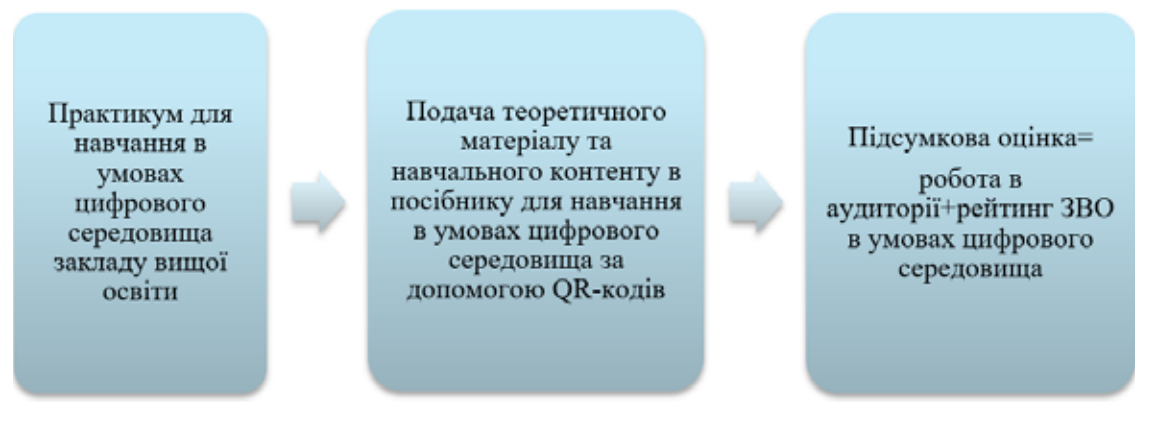

**Рис. 2. Схема вивчення загальнотехнічних дисциплін в умовах цифрового середовища закладу вищої освіти**

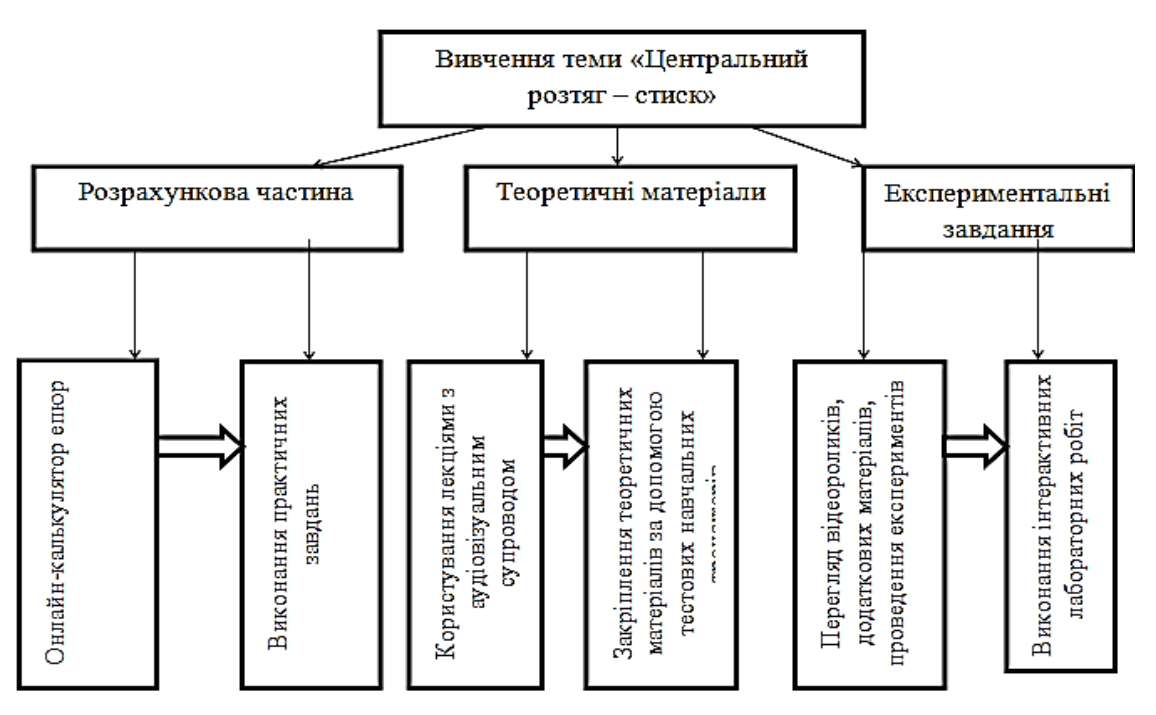

**Рис. 3. Схема вивчення теми «Центральне розтягання та стискання» із дисципліни «Механіка матеріалів і конструкцій» в умовах цифрового середовища закладу вищої освіти**

# **■ ТЕОРІЯ І МЕТОДИКА ПРОФЕСІЙНОЇ ОСВІТИ**

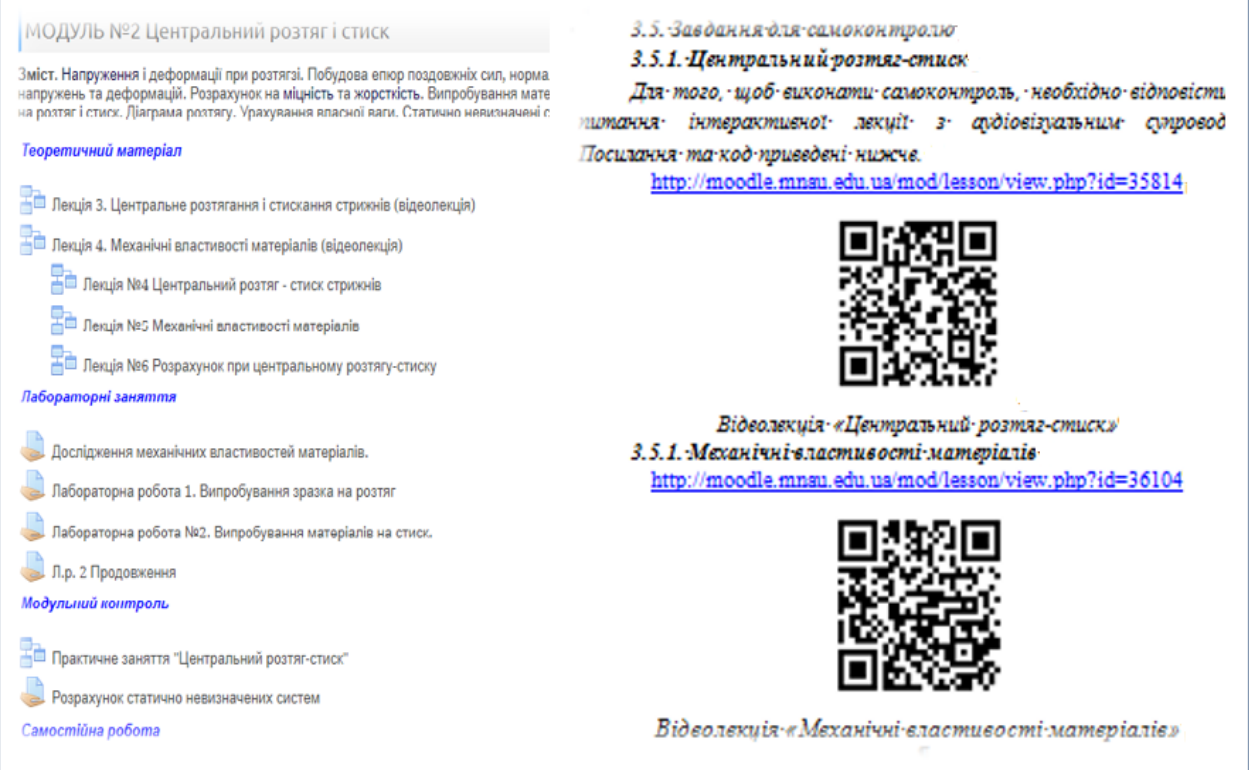

#### **Рис. 4. Загальний вигляд теми «Центральне розтягання та стискання» із дисципліни «Механіка матеріалів і конструкцій» в умовах цифрового середовища закладу вищої освіти та в навчальному посібнику із використанням зазначеного середовища**

оцінку для здобувачів вищої освіти та статистичні показники щодо виконання завдання для викладача. Таким чином, для здобувачів вищої освіти формується рейтинг під час навчання в умовах цифрового середовища закладу вищої освіти, який впливає на підсумкову оцінку. У зазначеному середовищі майбутні інженери можуть як навчатися в аудиторії, так і виконувати роботу самостійно. Викладач контролює час проходження певних завдань та встановлює часові обмеження та обмеження та кількість спроб, аналізує результати здобувачів вищої освіти за допомогою журналу оцінок та статистичних показників [12].

У процесі вивчення загальнотехнічних дисциплін необхідно, окрім засвоєння теоретичних знань, підкріплення їх практичними розрахунками та перевірки їх експериментальним шляхом. Опанування такої великої кількості матеріалу показано на прикладі теми «Центральне розтягання та стискання» для дисципліни «Механіка матеріалів і конструкцій» (рис. 3).

Вивчення теми за такою схемою потребує використання інтерактивних електронних навчальних інструментів, а саме: мультимедійні презентації до практичних робіт, електронні тестові навчальні тренажери, лабораторні роботи з мультимедійним супроводом онлайн, інтерактивні лекції з аудіовізуальним супроводом, онлайн-глосарій тощо. На рис. 4 представлено загальний вигляд теми «Центральне розтягання та стискання» із дисципліни «Механіка матеріалів і конструкцій» в умовах цифрового середовища закладу вищої освіти та в навчальному посібнику із використанням зазначеного середовища.

**Висновки.** Реалізація шляхів використання цифрового середовища закладу вищої освіти під час викладання загальнотехнічних дисциплін передбачає інтеграцію навчання в аудиторії та віртуальному єдиному просторі. Для підготовки майбутніх інженерів доцільно формувати сучасні електронні інтерактивні посібники із загальнотехнічних дисциплін в умовах цифрового середовища закладу вищої освіти. Такі посібники є як допомогою в опануванні теоретичного матеріалу, так і навігацією по курсу, де представлені інтерактивні електронні навчальні інструменти для виконання завдань в умовах цифрового середовища. Такі завдання здобувачі вищої освіти виконують прямо в аудиторії за допомогою гаджетів або персональних комп'ютерів. Окреслений підхід здатен допомогти в якісному опануванні навчального контенту із загальнотехнічних дисциплін, використання інтерактивних електронних навчальних інструментів дає змогу наочно ознайомитися з теоретичними, практичними та експериментальними положеннями, що є важливим для вивчення загальнотехнічних дисциплін здобувачами вищої освіти інженерних спеціальностей.

#### **БІБЛІОГРАФІЧНИЙ СПИСОК:**

1. Співаковський О.В. Теорія і практика використання інформаційних технологій у процесі підготовки студентів математичних спеціальностей : монографія. 2003. Херсон : Айлант. 228 с.

2. Лапінський В.В. Дидактичні вимоги до комп'ютерно-орієнтованих засобів і систем навчання. *Праці наук. товариства ім. Т. Шевченка. Комп'ютерно орієнтовані технології.* 2005. Т. ІІ. С. 32–36.

3. Бахмат Н.В. Використання хмарних сервісів у навчально-виховному процесі вищої школи. *Молодь і ринок.* 2014. № 5. С. 45–49.

4. Андреев А.А. Некоторые проблемы педагогики в современных информационно-образовательных средах. *Инновации в образовании*. 2004. № 6. С. 98–113.

5. Рибалко О.В., Сиротенко Н.Г. Дистанційне навчання: умови застосування. Дистанційний курс. Харків : НХУ «ХПІ» ТОРСІНГ. 2002. 320 с.

6. Олійник В.В., Самойленко О.М., Бацуровська І.В., Доценко Н.А. Формування професійних компетенцій майбутніх агроінженерів у комп'ютерно орієнтованому середовищі закладу вищої освіти. *Інформаційні технології і засоби навчання.* 2018. Том 68. № 6. С. 140–154. URL: https://journal.iitta.gov.ua/ index.php/itlt/article/view/2525

7. Бацуровська І.В., Самойленко О.М. Теоретико-методичні основи вдосконалення системи освіти: дидактичний аспект. *Неперервна освіта та дистанційне навчання.* Херсон : КВНЗ «Херсонська академія неперервної освіти». 2014. С. 308–368.

8. Доценко Н.А. Професійна підготовка здобувачів вищої освіти інженерних спеціальностей в умовах інформаційно-освітнього середовища на базі компетентнісного підходу. *Науковий журнал «Інноваційна педагогіка».* Одеса : Причорноморський науководослідний інститут економіки та інновацій, 2018. Випуск 6. С. 223–227.

9. Бабенко Д.В., Горбенко О.А., Доценко Н.А. Механіка матеріалів і конструкцій: практикум для навчання в умовах інформаційно-освітнього середовища. Миколаїв : МНАУ. 2018. 384 с.

10.Бабенко Д.В., Доценко Н.А., Горбенко О.А. Теорія механізмів і машин: практикум для навчання в умовах інформаційно-освітнього середовища*.* Миколаїв : МНАУ. 2019. 168 с.

11. Бабенко Д.В., Доценко Н.А., Горбенко О.А., Степанов С.М. *Інженерна та комп'ютерна графіка: практикум для навчання в умовах інформаційноосвітнього середовища.* Миколаїв : МНАУ. 2020. 256 с.

12.Биков Ю.В. Навчальне середовище сучасних педагогічних систем. Київ. 2011. URL: http://virtkafedra.ucoz.ua/el\_gurnal/pages/vyp1/Bykov.pdf.